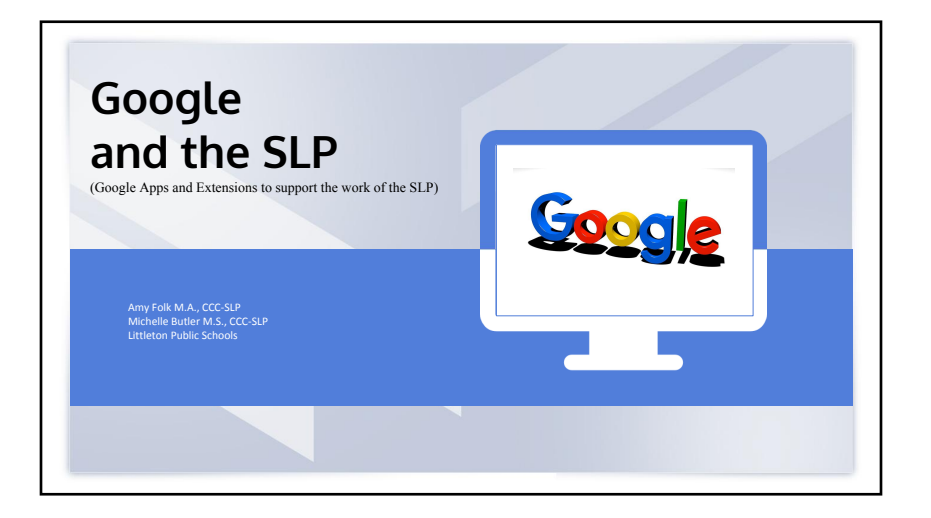

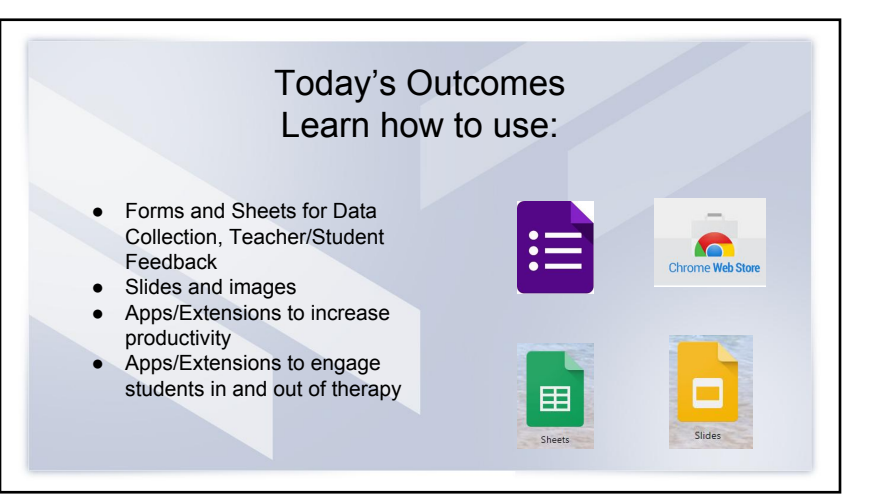

## Why Use Google Drive to Collect Data

\*Allows us to take data electronically on any device that can operate the Google Drive app!

\*No need to collect data on paper and no more making copies of data sheets.

\*Allows us to instantly share our data collection on students with parents, teachers, and/or other service providers.

\*To have a better understanding of how students are progressing on their IEP goals.

\*Instant feedback on how a student is progressing on their goals across all settings and classes.

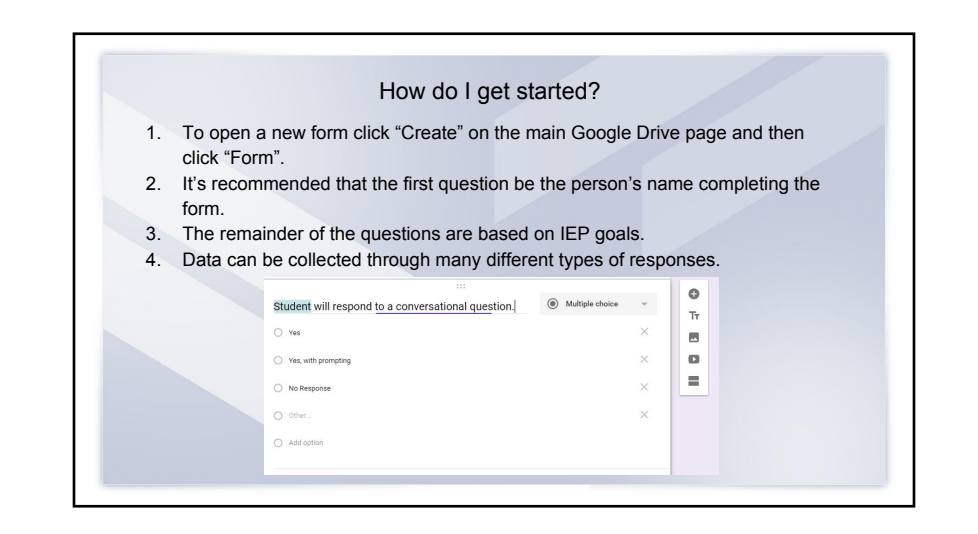

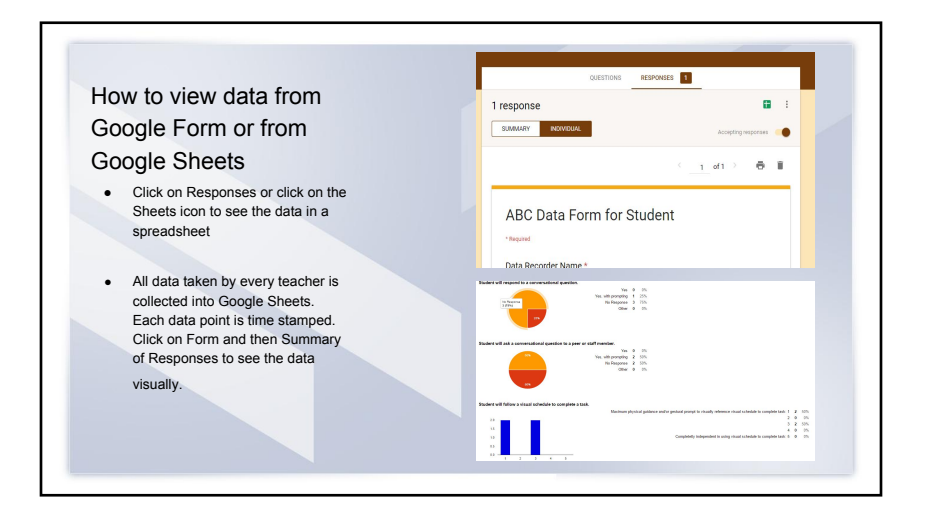

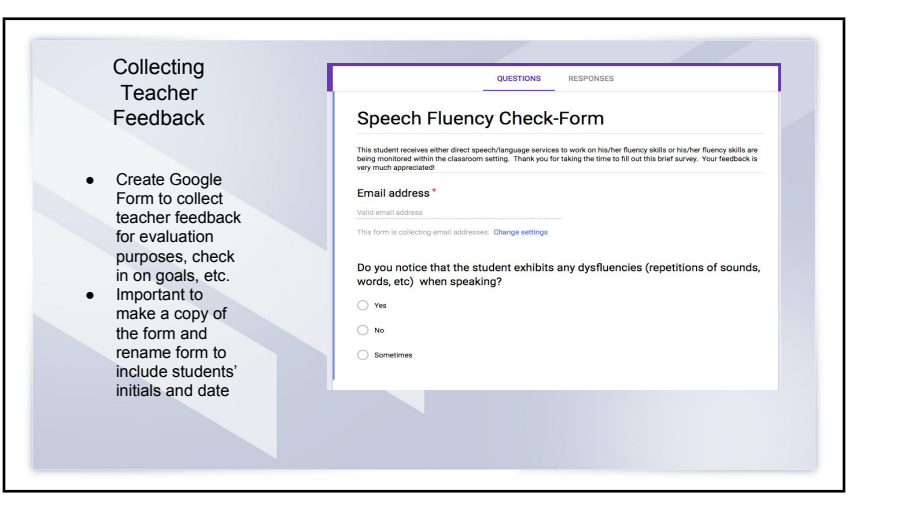

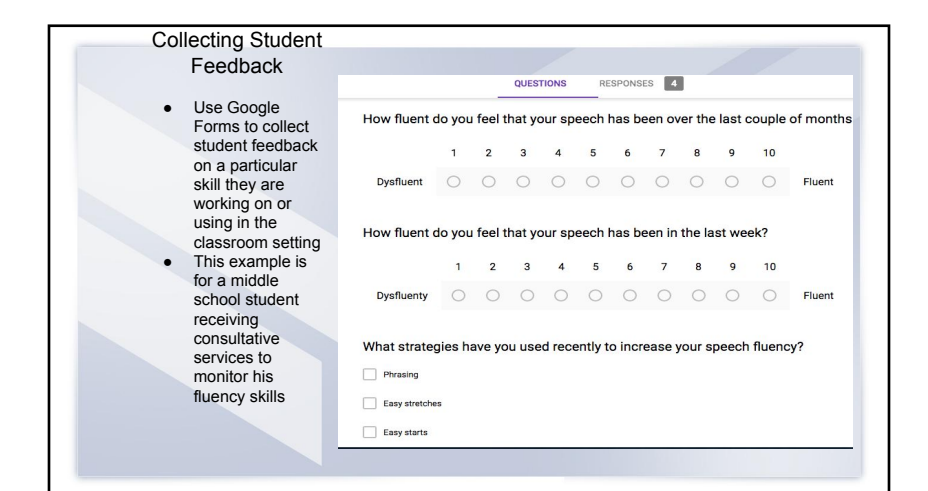

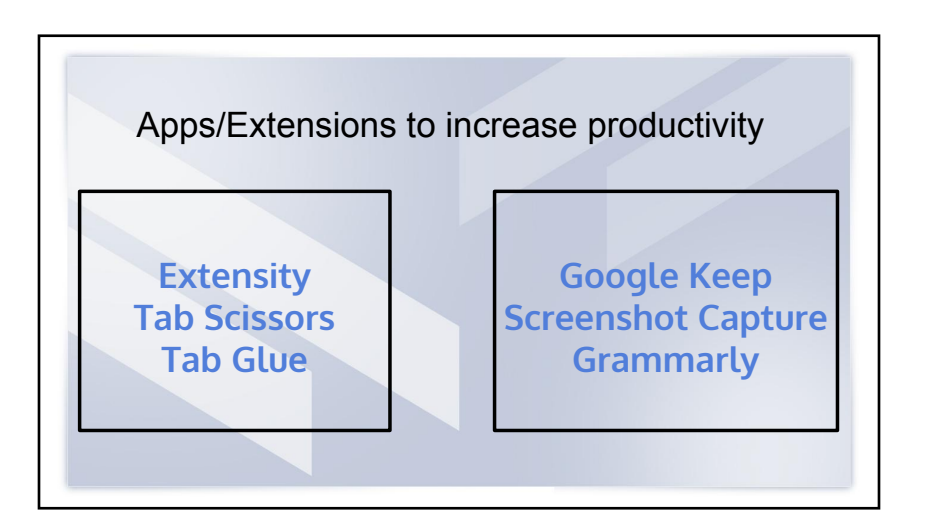

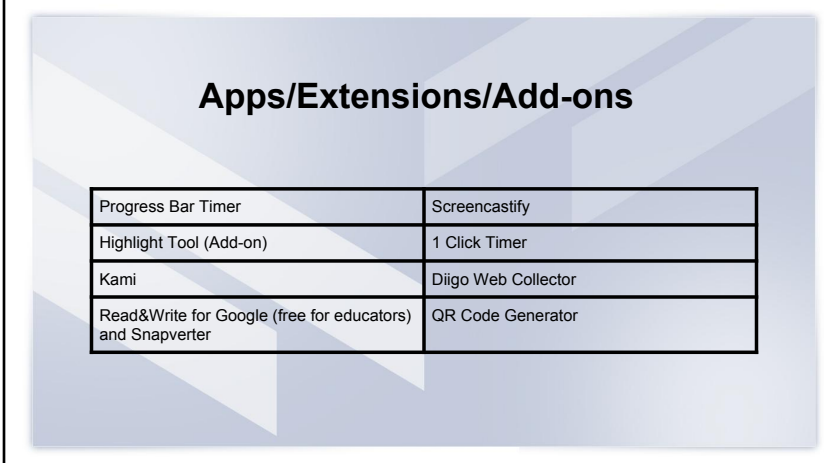

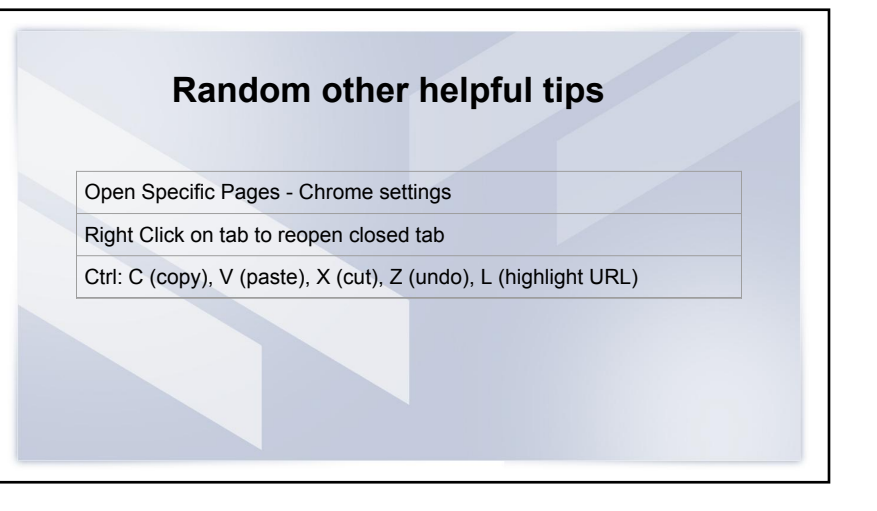

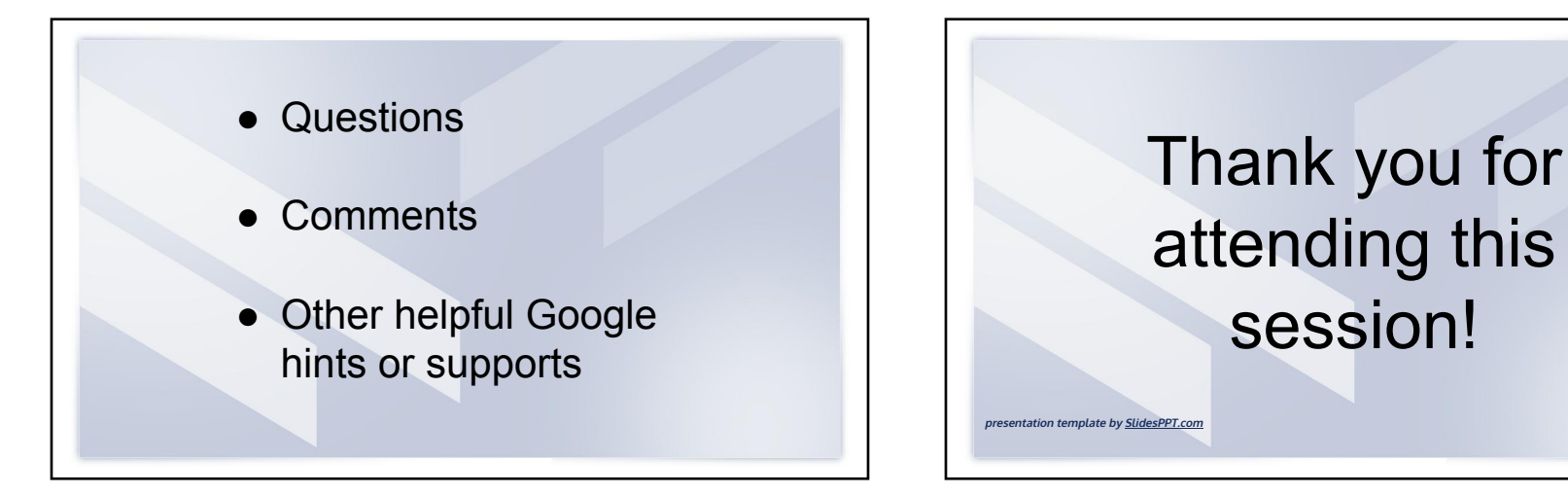